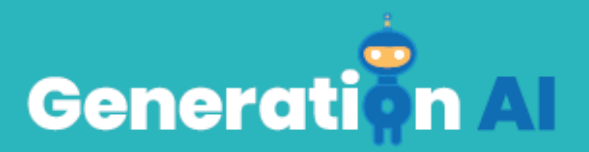

# **IO3 - Programa escolar para estudiantes** de educación primaria

**Manual del docente** 

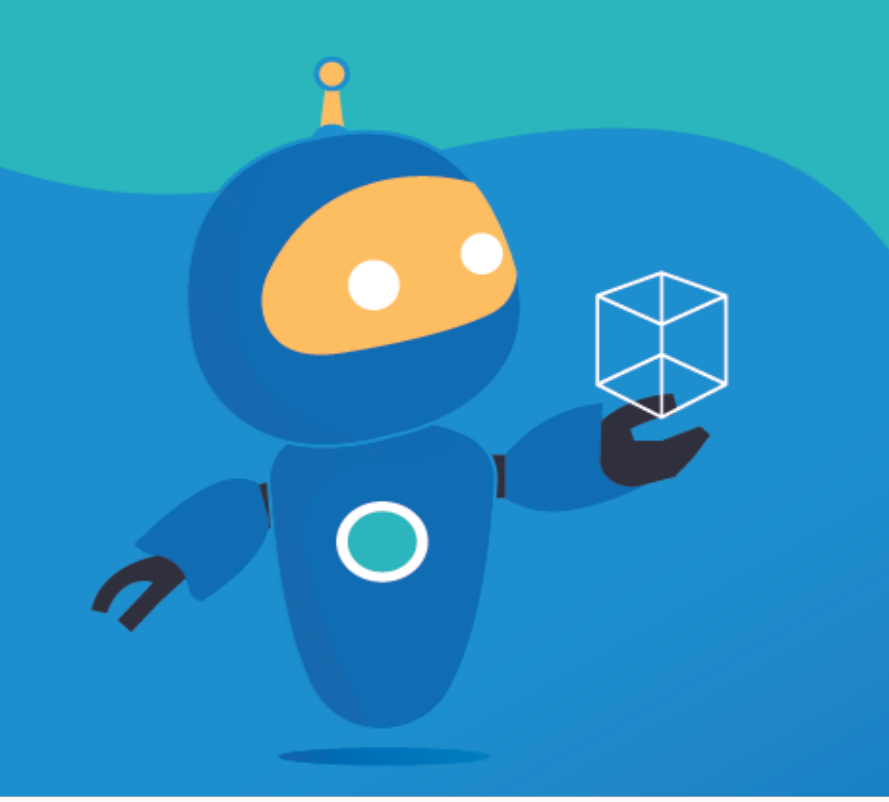

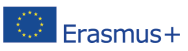

The European Commission's support for the production of this publication does not constitute an Frasmus+ endorsement of the contents, which reflect the views only of the authors, and the Commission cannot be held responsible for any use which may be made of the information contained therein. [Project Number: 2020-1-NL01-KA201-0647121

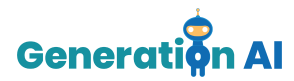

# **Introducción al Manual del docente**

El objetivo de este breve manual es ayudarte, como profesor o profesora experimentado, a utilizar los Planes de Aprendizaje del proyecto Generation AI con los alumnos y alumnas de tu grupo. Si actualmente trabajas como docente de Educación Primaria, este manual te ayudará a introducir los Planes de Aprendizaje de Generation AI en tu lugar de trabajo. Al desarrollar estos Planes, el enfoque ha sido apoyar a los jóvenes estudiantes en el desarrollo de una comprensión basada en la evidencia de las complejidades y los principios básicos de la IA, el pensamiento computacional, y cómo se pueden integrar en la enseñanza del aprendizaje para promover la resolución creativa de problemas, la resiliencia y el pensamiento de diseño.

Este Plan de estudio pertenece al tema de "**Uso responsable**" y está dirigido a niños y niñas de entre **6-8** años. El objetivo de este tema es proporcionar a los estudiantes los conocimientos básicos de esta competencia y cómo puede utilizarse la IA para resolver problemas de la vida cotidiana relacionados con esta habilidad.

#### Introducción a la competencia

Hoy en día, utilizamos la Inteligencia Artificial de forma habitual. A través de aplicaciones en nuestro smartphone, a través de Netflix y sus recomendaciones, y nuestro correo electrónico con un filtro de spam. Sin embargo, los ejemplos anteriores parecen bastante inocentes, pero la IA también conlleva bastantes riesgos, por ejemplo, el sesgo de la IA, lo que provoca desigualdades entre las personas. Por lo tanto, el tema del uso responsable es de gran importancia cuando se enseña sobre la Inteligencia Artificial. Con el conocimiento de los riesgos de la IA, podemos convertirnos en consumidores responsables y críticos de esta moderna tecnología.

Esta lección contiene tres elementos: un vídeo, una actividad de aprendizaje y un reto. Todos los elementos están diseñados de forma que tus estudiantes puedan trabajar por su cuenta sin necesidad de información adicional por tu parte. Sin embargo, puedes ayudar, asistir o hacerte cargo

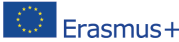

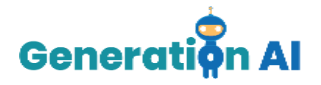

de partes de la lección si así lo deseas. En este documento explicamos lo que puedes hacer para cada uno de los tres elementos.

# *Elementos del plan de estudio*

### **Vídeo**

Este vídeo de 1-2 minutos es una explicación del uso responsable. Este vídeo es el primer elemento del plan de estudio, y puedes encontrarlo en la plataforma del proyecto Generation AI como un vídeo incrustado de YouTube. Ayuda a contextualizar los siguientes elementos del plan de lección: actividad de aprendizaje y reto.

#### **Qué puedes hacer con el vídeo:**

Como docente, puedes decidir ver el vídeo en grupo o dejar que los estudiantes lo vean individualmente. Después puedes hacer algunas preguntas de reflexión, como, por ejemplo:

- ¿De qué trata el vídeo?
- ¿Por qué es importante para ti el tema del uso responsable de la IA?

## **Actividad de aprendizaje**

El segundo elemento es una actividad de aprendizaje con una tarea basada en un problema. Esta tarea consiste en una actividad guiada que pretende ayudar a los estudiantes a reflexionar sobre una pregunta/problema propuesto.

Esta pregunta/problema pretende darles la oportunidad de conocer cómo la IA puede afectar a su vida cotidiana de forma sencilla y lúdica.

En esta lección, la pregunta/problema es **¿Puede causar daño la IA?**

Esta lección se centra en la frecuencia con la que interactuamos con la IA y sus aplicaciones (y cómo estas interacciones se convertirán en la norma). Por lo tanto, los estudiantes comprenderán mejor la importancia de ser conscientes del impacto de la IA y de los riesgos potenciales que conlleva en nuestras vidas.

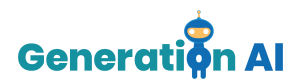

Durante esta lección, se hará hincapié en "cómo ve la IA" (también llamada visión por ordenador). También se introduce a los estudiantes en el tema del "aprendizaje automático", donde aprenderán cómo la IA es capaz de reconocer cosas. Por último, se introduce a los estudiantes en los posibles errores que puede cometer la IA, por ejemplo el sesgo de la IA. Esto sucede cuando un sistema de IA reconoce algo erróneo, porque lo hemos entrenado con los datos equivocados.

Los estudiantes son introducidos a estos conceptos con la ayuda de algunas diapositivas de PowerPoint. Se les da unas cuantas preguntas de reflexión, que pueden tratar de responder junto con sus compañeros y compañeras después de revisar las diapositivas.

### **Qué puedes hacer con la actividad de aprendizaje:**

Al tratarse de una actividad de aprendizaje guiada, deberás asegurarte de que los estudiantes siguen cada uno de los pasos y enlaces que se ofrecen en la actividad. Si necesitas utilizar algún otro recurso, no dudes en hacerlo e intervenir en el transcurso de la actividad.

También puede optar por hacer tu propia presentación. En el Apéndice I encontrarás un ejemplo de texto que puedes utilizar mientras presentas las diapositivas.

Al final, puedes dejar que los estudiantes discutan las preguntas de reflexión en dúos, o puedes decidir hacerlo con todo el grupo. En el Apéndice II encontrarás las respuestas y algunos vídeos para ampliar la información por pregunta.

### **Reto**

Este último elemento es un juego tutorial basado en la IA. Pretende ser la parte más lúdica y concluir con los conocimientos adquiridos durante la sesión.

El tutorial está relacionado con el tema del Uso Responsable y está creado utilizando [Machine](https://machinelearningforkids.co.uk/#!/projects) Learning for Kids. El juego consiste en una guía paso a paso sobre cómo crear un algoritmo de Aprendizaje Automático que puede

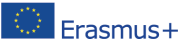

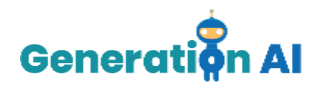

diferenciar entre perros y otros animales. Este algoritmo de aprendizaje automático se puede utilizar para una puerta automatizada para mascotas, que se supone que sólo permite la entrada de perros. El último paso de este reto consiste en un ejercicio de reflexión en el que los estudiantes tienen que tener en cuenta el panorama general a la hora de evaluar su recién construido algoritmo de aprendizaje automático para mascotas.

#### **Qué puedes hacer con el reto:**

Te recomendamos que pruebes este reto tú mismo como profesor o profesora y repases todos los pasos para asegurarte de que sabes cómo ayudar a los estudiantes si tienen algún problema con uno de los pasos.

Hay una guía paso a paso que muestra cómo hacer cada paso. Si quieres, puedes ayudarles un poco:

- Mostrando cómo crear un nuevo provecto (pasos 1 11)
- Mostrando cómo buscar una imagen en Google y cómo copiar la dirección de la imagen, y subirla al proyecto, ya sea en "perros" u "otros" (pasos 12 - 18)
- Después de que hayan subido todas sus imágenes, puedes mostrarles cómo pueden dejar que su modelo de IA aprenda y lo pruebe (pasos 27-36)

Después de que los estudiantes hayan probado su Algoritmo de Aprendizaje Automático, puede invitarlos a probar su algoritmo aún más buscando:

- Perros a los que NO se deja entrar
- Otros animales a los que se deja entrar (a menudo un lobo)
- Deja que reflexionen sobre por qué ocurre esto y qué puede significar. ¿Podemos confiar en este algoritmo de aprendizaje automático?
- ¿Sería apropiado utilizar este algoritmo de Machine Learning para una puerta automática para mascotas, que sólo deje entrar a los perros?

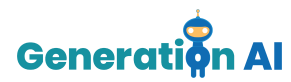

- ¿Podemos resolverlo? ¿Mejorar nuestro algoritmo de aprendizaje automático? ¿Cómo?

Después de esto, puedes volver al ejemplo de la vida real de Joy de las diapositivas de PowerPoint, y discutir cómo se sentirían si les ocurriera a ellos. Haz hincapié en el hecho de que esto se llama sesgo de IA, y que puede perjudicarnos.

Si los estudiantes son muy rápidos, puede darles ideas para otros algoritmos de aprendizaje automático (más desafiantes). Ejemplos:

- Intenta construir un Algoritmo de Aprendizaje Automático que pueda reconocer tanto perros como gatos (consejo: haz una etiqueta para los perros, otra para los gatos y otra para los demás)
- Intenta construir un Algoritmo de Aprendizaje Automático que pueda reconocer tu cara y todas las caras de tus compañeros compañeras (consejo: haz una etiqueta para tu cara y otra para las demás)
- Intenta construir un Algoritmo de Aprendizaje Automático que pueda reconocer todos los tipos de fruta (consejo: haz muchas etiquetas para cada fruta individual: manzana, pera, fresa, etc
- Intenta construir un Algoritmo de Aprendizaje Automático que nunca se equivoque (consejo: entrena el algoritmo con MUCHAS fotos)

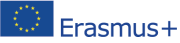

The European Commission's support for the production of this publication does not constitute an Erasmus+ endorsement of the contents, which reflect the views only of the authors, and the Commission cannot be held responsible for any use which may be made of the information contained therein. [Project Number: 2020-1-NL01-KA201-064712]

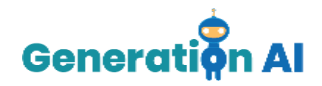

# **Apéndice I**

#### **Diapositiva 1:**

Recapitulemos lo que es la IA. Son sistemas informáticos que pueden realizar tareas que requieren alguna forma de inteligencia humana. Por ejemplo, tomar decisiones, ver, reconocer, aprender, etc.

Con estos sistemas podemos ver mejor quién está enfermo y cómo debemos tratarlo, podemos encontrar las rutas más rápidas para cuando vamos a visitar a la familia, o no tenemos que buscar películas, ¡sino que Netflix sabe qué películas nos gustaría!

¿Pero puede también perjudicarnos?

#### **Diapositiva 2:**

Hay muchos ejemplos de IA que tú también utilizas. Por ejemplo, ¿sabías que Snapchat utiliza la IA para detectar tu cara y añadir esos divertidos filtros? Y Netflix utiliza la IA para recomendarte nuevas series o películas. También lo hace YouTube, la IA le dice a YouTube qué vídeo te puede gustar ver a continuación. ¿Y alguna vez has hecho una pregunta a Siri o Alexa? ¡Eso también es mucha IA!

#### **Diapositiva 3:**

Así que vamos a ver si hay otros lugares donde podemos encontrar IA también.

#### **Diapositiva 4:**

Aquí puedes ver una ciudad. Si haces clic en diferentes lugares, verás si hay IA. Entonces, ¿a dónde quieres ir primero?

#### **Diapositiva 5 - 12:**

(Las descripciones de cada lugar se encuentran en las diapositivas)

#### **Diapositiva 13:**

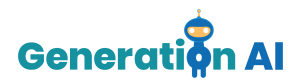

Muchos científicos y científicas creen que habrá muchas otras aplicaciones de la IA en el futuro. Así que tienen mucha curiosidad por saber cómo será nuestra vida dentro de cincuenta años.

#### **Diapositiva 14:**

Así que ahora que sabemos que usamos la IA en muchos lugares diferentes, es importante que sepamos si la IA puede perjudicarnos. Antes de mostraros cómo puede perjudicarnos la IA, primero os explicaré cómo puede ver la IA.

#### **Diapositiva 15:**

Aquí tenemos una imagen de una manzana. Así es como vemos todo. Vemos una imagen clara, colores, muchos detalles como las gotas de lluvia sobre ella.

#### **Diapositiva 16:**

¡Así es como ve la IA! Ven todo en cuadrados.

#### **Diapositiva 17:**

Llamamos a estos cuadrados, **píxeles**. ¿Aún puedes reconocer la manzana? Es muy difícil, ¿verdad?

#### **Diapositiva 18:**

Eso es porque no hay muchos píxeles en esta imagen.

#### **Diapositiva 19:**

¿Y esta foto? ¿Puedes reconocer la manzana? Sí, ¿verdad? Pero si te fijas bien, puedes ver que son todos cuadrados, pero muy pequeños. Así que esta imagen tiene millones de píxeles, por eso la imagen es mucho más nítida que la que vimos antes.

Así es como ven los ordenadores, con píxeles.

#### **Diapositiva 20:**

Ahora puedes probar. ¿Cómo crees que vería un modelo de IA esta imagen?

#### **Diapositiva 21:**

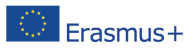

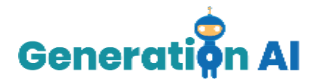

¿Dónde debemos dibujar los píxeles en esta trama de la derecha?

#### **Diapositiva 22:**

¡Podría ser un poco como esto!

#### **Diapositiva 23:**

Ahora sabemos que los sistemas de IA pueden ver cosas, pero ¿cómo entienden lo que ven?

#### **Diapositiva 24:**

Bueno, pensemos en cómo entendemos nosotros lo que vemos. ¿Cómo sabemos que estos son gatos y estos son perros?

#### **Diapositiva 25:**

Si nos fijamos bien, podemos ver que los gatos tienen dos ojos, pero los perros también. Los gatos tienen una nariz, pero los perros también. Ambos tienen cola, pelo, cuatro patas... Entonces, ¿cómo sabemos la diferencia?

#### **Diapositiva 26:**

Pues porque has visto muchos ejemplos de gatos en tu vida. Y también muchos ejemplos de perros. Así que, después de ver suficientes ejemplos, ya puedes reconocer un gato y un perro.

#### **Diapositiva 27:**

Así es también como la IA puede reconocer gatos y perros. Mostramos al sistema de IA muchos ejemplos de gatos y perros. Empezamos a entrenar el sistema de IA. Después de un tiempo, al igual que nosotros los humanos, el sistema de IA empezará a reconocer gatos y perros. Todo este proceso se llama **aprendizaje automático.**

#### **Diapositiva 28:**

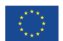

The European Commission's support for the production of this publication does not constitute an Frasmus + endorsement of the contents, which reflect the views only of the authors, and the Commission cannot be held responsible for any use which may be made of the information contained therein. [Project Number: 2020-1-NL01-KA201-064712]

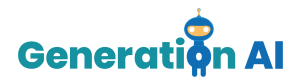

¡Hagamos un ejercicio divertido con esto! Id a esta página web en vuestros ordenadores y jugad al juego. Aquí podéis ver cómo el algoritmo de aprendizaje automático aprende a reconocer dibujos.

#### **Diapositiva 29:**

Así que, ya sabemos cómo los sistemas de IA pueden ver y reconocer cosas. Ahora la pregunta es: ¿es esto peligroso?

#### **Diapositiva 30:**

Bueno, puede ser peligroso cuando la IA comete errores. Esto puede ocurrir porque entrenamos mal al sistema de IA, por ejemplo, mostrando imágenes equivocadas.

#### **Diapositiva 31:**

Imagina que estamos enseñando al sistema de IA lo que son los gatos. Y le mostramos estas fotos de gatos.

#### **Diapositiva 32:**

¿Crees que reconocerá a este gato?

#### **Diapositiva 33:**

Tal vez no, porque todos los demás gatos tienen pelo y éste no. O porque éste tiene muchas arrugas, pero los otros gatos no tienen arrugas. Así que tal vez, es por eso que el sistema de IA dirá: No, este no es un gato, porque no se parece a los gatos con los que hemos entrenado al sistema de IA.

#### **Diapositiva 34:**

¿Qué pasa con este? ¿Reconocerá el sistema de IA esto como un gato?

#### **Diapositiva 35:**

Puede que no, porque no podemos ver su cara. ¿Y si el sistema de IA ha empezado a reconocer a los gatos por el hecho de que todos tienen dos ojos y una nariz?

#### **Diapositiva 36:**

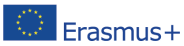

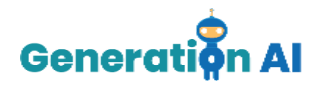

Si la IA comete errores, porque la hemos entrenado con las imágenes equivocadas, lo llamamos un sesgo de la IA.

#### **Diapositiva 37:**

Estos errores pueden ocurrir en la vida real. De hecho, lo hacen. He aquí un ejemplo. En la imagen se ve a Joy. Es una científica y una artista.

#### **Diapositiva 38:**

En la imagen, Joy está intentando que un sistema de IA reconozca su cara. Pero como puedes ver, el sistema de IA no ve su cara.

#### **Diapositiva 39:**

Entonces, Joy se pone una máscara blanca. Y como se puede ver en la imagen, el sistema de IA reconoció inmediatamente una cara.

#### **Diapositiva 40:**

¿Cómo es posible? ¿Tienes alguna idea?

Probablemente porque este sistema de IA fue entrenado con imágenes de rostros de personas con un color de piel blanco, y un color de piel negro como tiene Joy. Así que el sistema de IA no reconoce su cara, porque asocia una cara con un color blanco.

#### **Diapositiva 41:**

Esto significa que este sistema de IA está sesgado, ya que comete errores porque fue entrenado con las imágenes equivocadas.

#### **Diapositiva 42:**

¿Qué piensas de eso? ¿Es justo? ¿Cómo crees que se sintió Joy? ¿Cómo te sentirías tú?

#### **Diapositiva 43:**

¿Puedes pensar en las razones por las que esto es peligroso? Por ejemplo, qué pasa si este sistema se utiliza para dejar entrar a la gente en los edificios. Entonces Joy ya no podría entrar en un edificio. O qué pasa si

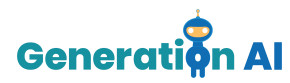

estamos inventando un coche de auto-conducción, y este sistema de IA se utiliza para evitar que el coche atropelle a la gente. Eso podría ser muy peligroso, si este sistema sólo reconoce a las personas con un color de piel blanco.

#### **Diapositiva 44:**

Joy comparte más sobre su historia en el documental en Netflix, llamado: coded bias.

#### **Diapositiva 45:**

Ahora que sabes cómo los modelos de aprendizaje automático pueden reconocer cosas, mostrándoles primero un montón de ejemplos, y sabes cómo eso puede salir mal a veces, jes el momento del reto!

Ve al reto en la página web.

# **Apéndice II**

Algunas respuestas a las preguntas que los estudiantes debatirán entre ellos.

1. ¿Dónde podemos encontrar IA?

Casi en todas partes. Por ejemplo, en tu smartphone cuando utilizas aplicaciones como Snapchat. Snapchat utiliza la IA para ver tu cara y hacer divertidos filtros con ella.

Otros ejemplos son Netflix, YouTube, Instagram, Spotify o tiendas web como Amazon, que hacen recomendaciones sobre otras películas, vídeos, canciones o productos que te gustarán, basándose en películas, vídeos o canciones que has visto y escuchado antes. ¡Eso es la IA!

Podemos encontrarla en los hospitales, donde la IA se utiliza para determinar quién está enfermo y cómo debemos tratar a las personas para que mejoren.

En el futuro tendremos coches que se conducen solos y que utilizan mucha IA.

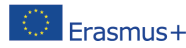

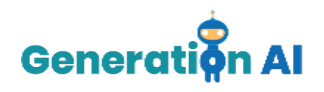

Los bancos utilizan mucha IA para asegurarse de que eres realmente la persona a la que pertenece el dinero.

En los camiones de reparto la IA puede utilizarse para encontrar las rutas más rápidas y cortas en el tráfico. Por eso a los servicios de reparto les gusta utilizar la IA, para poder hacer su trabajo mucho más rápido.

2. ¿Ve la IA exactamente igual que nosotros, los humanos?

No, la IA y los ordenadores en general ven las cosas con píxeles. Pequeños cuadrados. Cuantos más píxeles tiene una imagen, más clara es la imagen.

3. ¿Cómo puede la IA reconocer cosas?

La IA puede reconocer mediante el entrenamiento. Podemos entrenar a la IA mostrándole muchos ejemplos de cosas que queremos que reconozca. Por ejemplo, si queremos que reconozca a los gatos, le mostramos muchos ejemplos de gatos y otros animales. Al igual que nosotros, los humanos, la IA será capaz de distinguir los gatos de otros animales. A esto lo llamamos aprendizaje automático.

4. ¿Qué es el sesgo de la IA?

A veces, la IA puede cometer errores. La mayoría de las veces se equivoca porque la entrenamos con imágenes equivocadas. Las imágenes eran erróneas (por ejemplo, mostramos una imagen de un perro en lugar de un gato), o las imágenes no eran lo suficientemente variadas (sólo mostramos imágenes de una raza específica de gato y no de todos los tipos de razas). De este modo, el sistema de IA puede cometer errores y pensar que algo es un gato y no lo es, o al revés y creer que ve un gato, cuando en realidad es otra cosa.

5. ¿Cómo puede perjudicarnos un sesgo de la IA?

El sesgo de la IA puede perjudicarnos, porque puede significar que algunos sistemas de IA que se supone que nos reconocen, no lo hacen. Esto puede ser peligroso. Por ejemplo, cuando un coche autoconducido se supone que reconoce a los humanos, para asegurarse de que no los atropella. Si el sistema de IA no me viera como un humano, el coche podría no darse

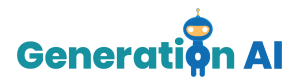

cuenta de que tiene que parar por mí. Por lo tanto, es importante que los sistemas de IA se entrenen con imágenes adecuadas y no cometan errores.

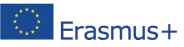

The European Commission's support for the production of this publication does not constitute an  $\sim$  Frasmus 4 and the conception commission is support for the production of this publication des not constructe an<br> $\sim$  Frasmus + endorsement of the contents, which reflect the views only of the authors, and the Commiss held responsible for any use which may be made of the information contained therein. [Project Number: 2020-1-NL01-KA201-064712]